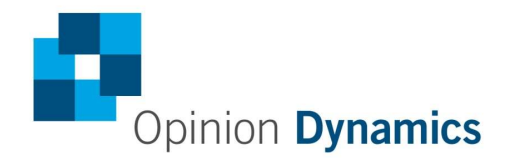

Boston | Headquarters

617 492 1400 tel 617 497 7944 fax 800 966 1254 toll free

1000 Winter St Waltham, MA 02451

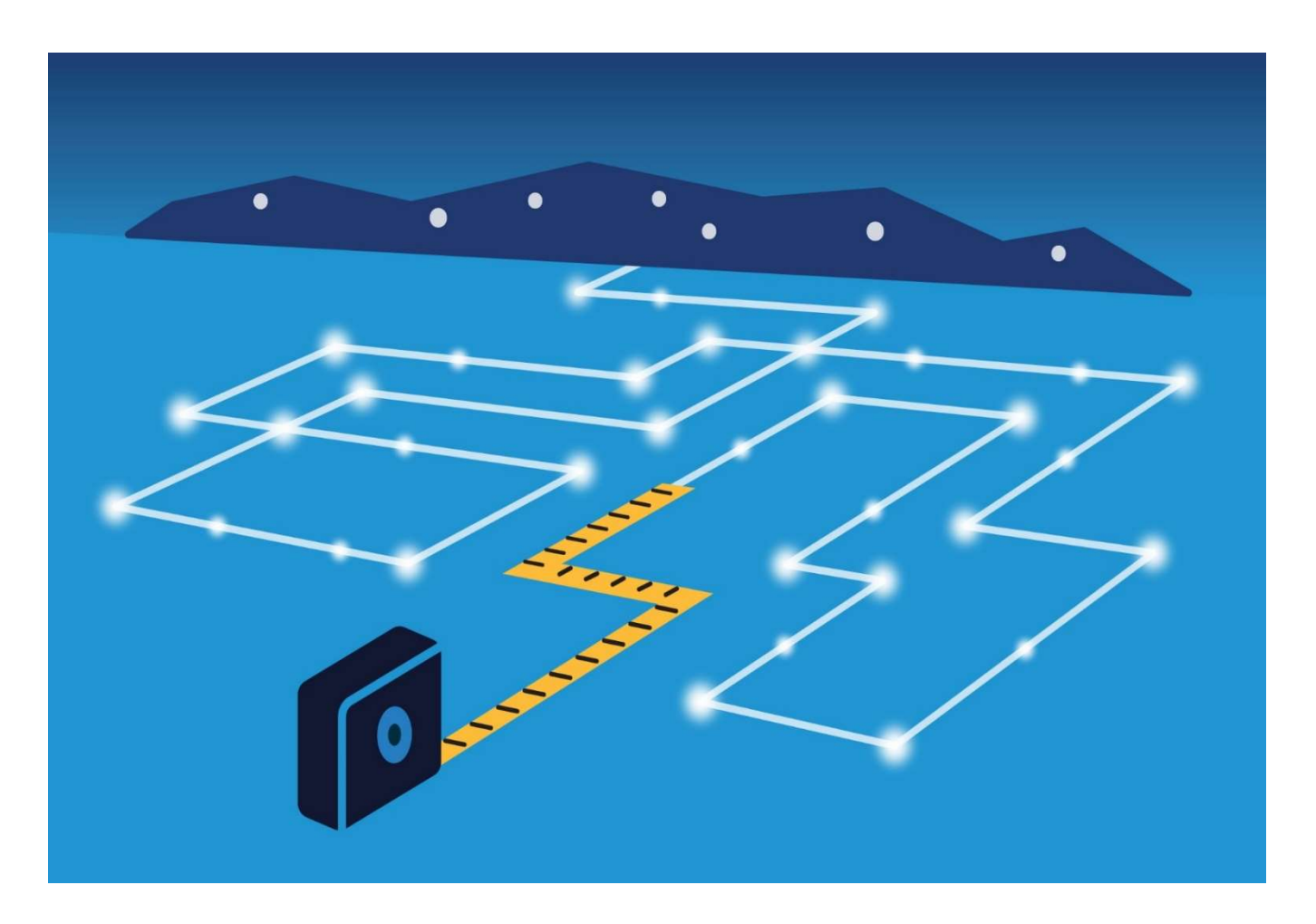

# Impact and Process Evaluation of the 2016 (PY9) Ameren Illinois Company Home Efficiency Standard Program

Final

opiniondynamics.com

October 13, 2017

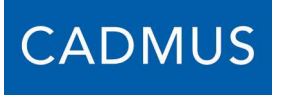

NAVIGANT

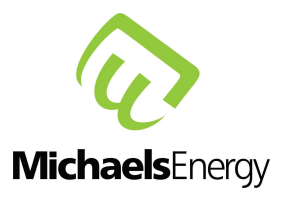

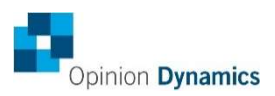

**Contributors** 

Hannah Arnold Managing Director, Opinion Dynamics

Alan Elliott Principal Consultant, Opinion Dynamics

Dan Hudgins Senior Consultant, Opinion Dynamics

Karla M. Soriano Consultant, Opinion Dynamics

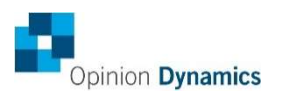

# **Table of Contents**

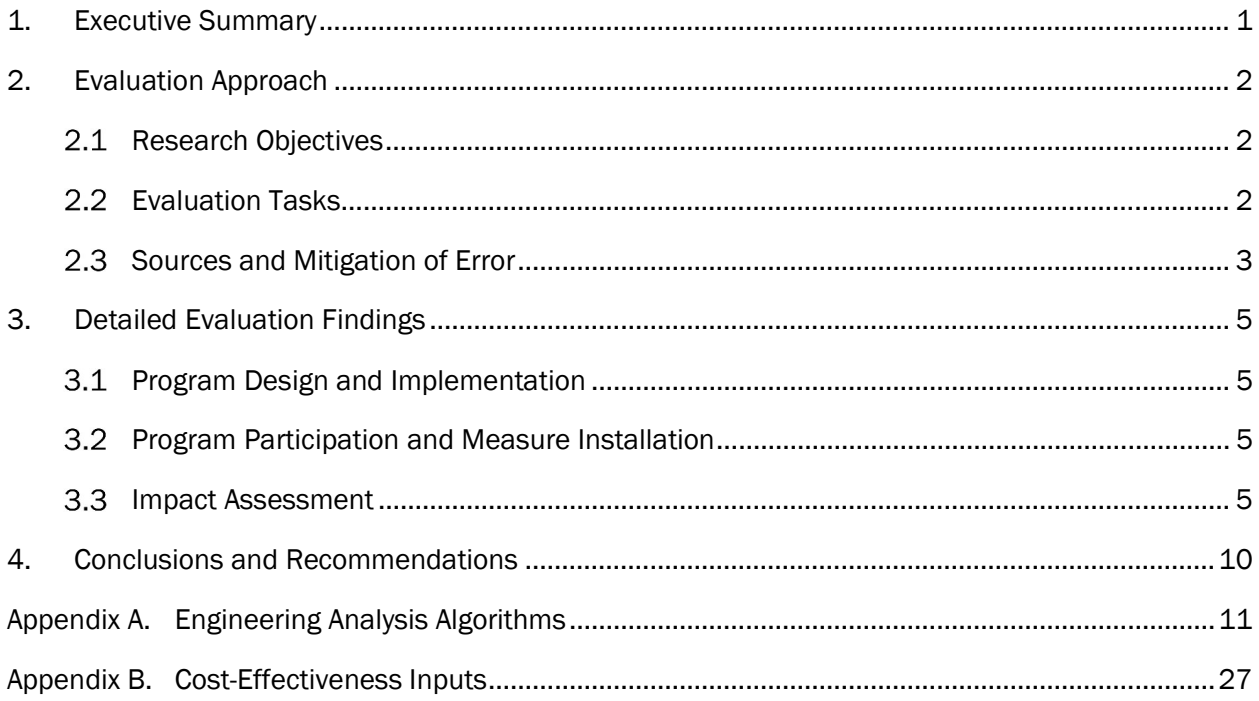

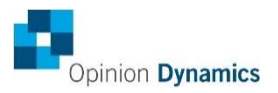

# **Table of Tables**

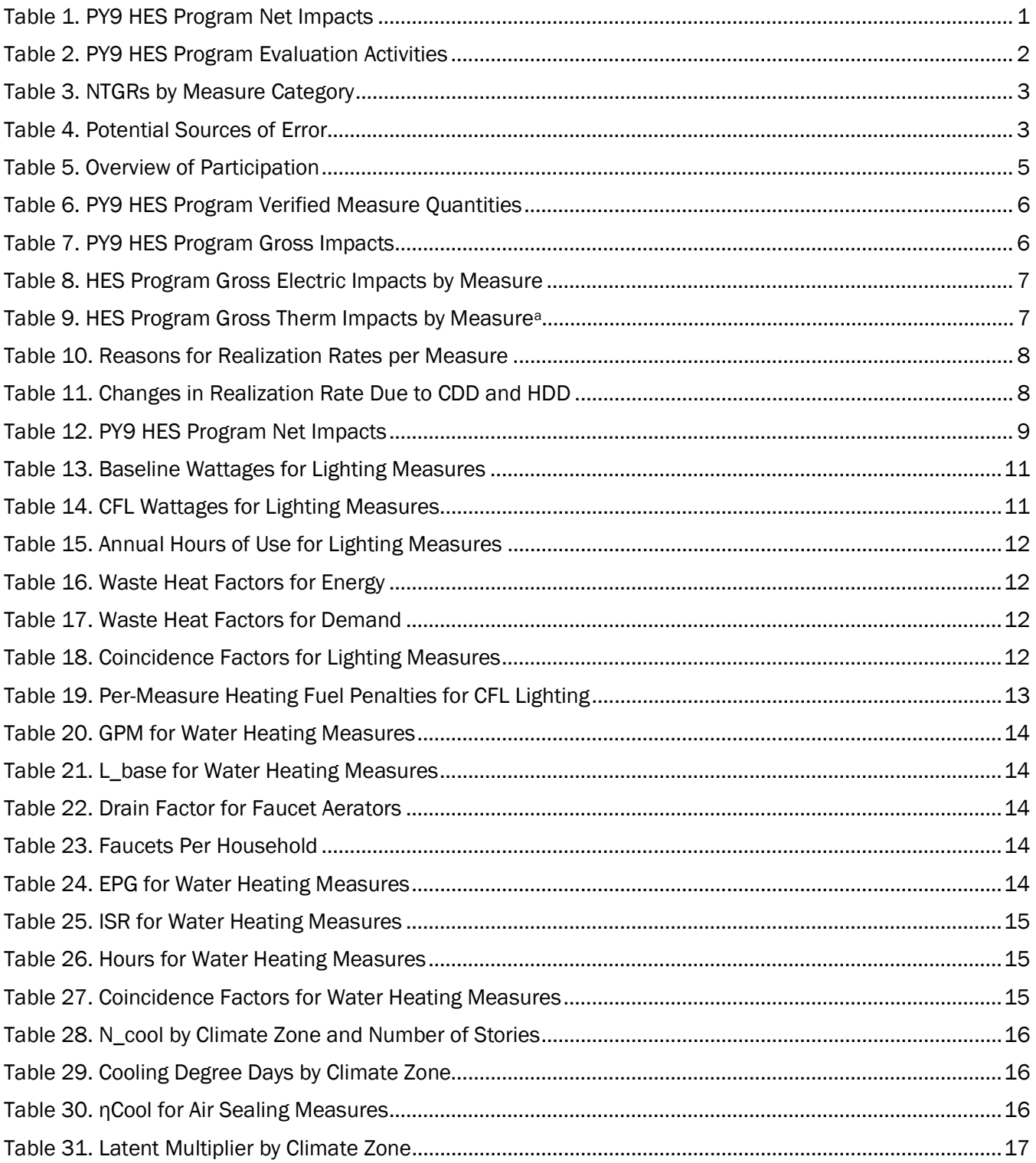

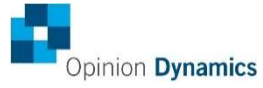

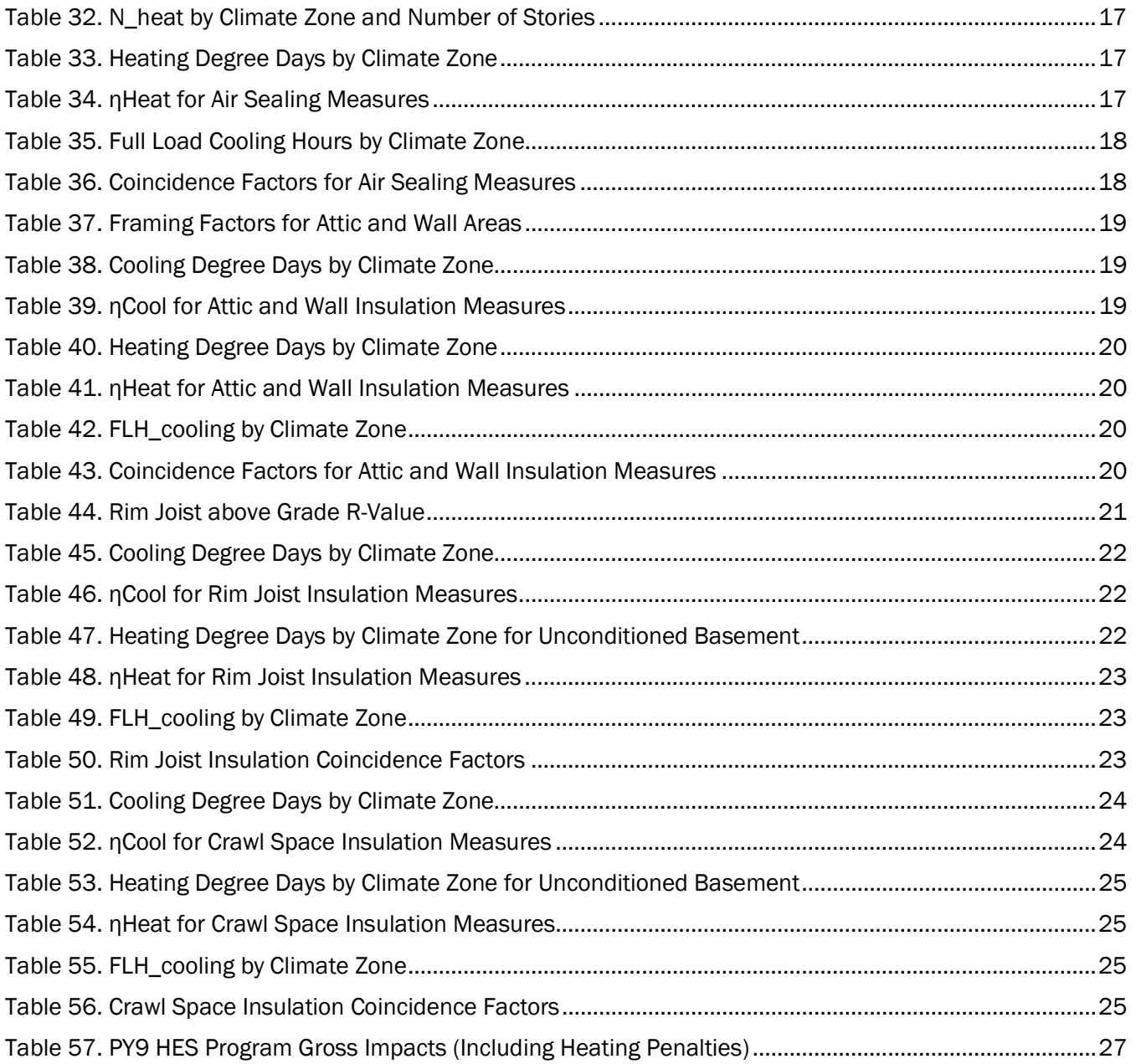

## 1. Executive Summary

This report presents the results of the Program Year 9 (PY9) Ameren Illinois Company (AIC) Home Efficiency Standard Program (HES Program) evaluation. The HES Program is a home energy diagnostic and retrofit program that offers residential customers a home audit, an audit report and recommendations for retrofits, directly installed measures, and incentives for building shell retrofits. In particular, program participants may receive energy-efficient lighting, faucet aerators and shower heads, insulation, and air sealing. CLEAResult implements the HES Program with oversight from Leidos, which manages implementation of AIC's energy efficiency portfolio.

Given that AIC decided to discontinue the HES Program after PY8 due to an estimated Total Resource Cost (TRC) less than 1.0, PY9 program implementation activities were limited to closing-out any remaining projects begun in the prior program year. Ultimately, the HES Program was implemented for only two months in early PY9, from May 20, 2016 to July 31, 2016. The evaluation team completed an impact evaluation of the projects completed during this time and conducted only a few process-related evaluation tasks to confirm that the close-out process went as planned.

### Program Impacts

AIC expected the HES Program to achieve 81 MWh and 17,923 therms, which represents 0.1% of the overall PY9 filed planned electric savings and 0.3% of overall residential filed planned therm savings, respectively. Per the PY9 implementation plan, AIC estimated completing 123 retrofits in PY9.

The program fell short of its participation estimate, reaching 70 customers in PY9. This represents 36 audits and 34 home retrofit projects, which is 57% of the estimated program retrofits for PY9. AIC program staff noted that some of the outstanding projects were not completed since they only had the first two months of the program year to complete projects.

Overall, the program provided ex post net savings of 30.25 MWh, 0.01 MW, and 8,371 therms in PY9. The program achieved gross realization rates of 92% for MWh savings, 91% for MW savings, and 92% for therms savings. Table 1 summarizes the impacts for the HES Program in PY9.

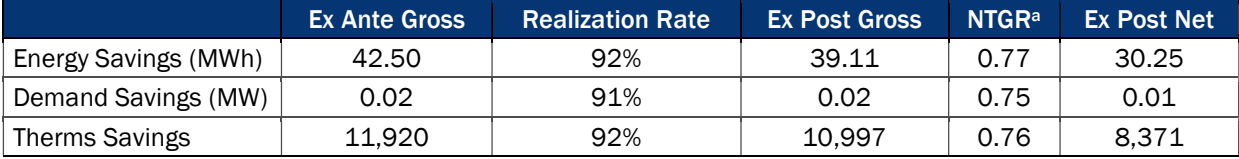

#### Table 1. PY9 HES Program Net Impacts

a To obtain net program savings, we applied the SAG-approved PY6 NTGRs to ex post gross savings by measure and summed the results. We divided the ex post net program impacts by ex post gross program impacts to arrive at the program-level NTGRs.

## Key Findings

The key goal for the program was to work closely with trade allies to complete any outstanding projects. According to program staff, the close-out process went smoothly, within budget, and without any lingering issues.

# 2. Evaluation Approach

The PY9 evaluation of AIC's HES Program involved both process and impact assessments. The following sections outline the research objectives and methods employed.

#### $2.1$ Research Objectives

The evaluation team structured the assessment of the HES Program based on the following research questions:

- **I** Impact Questions
	- What were the estimated gross energy and demand impacts from this program?
	- What were the estimated net energy and demand impacts from this program?
- **Process Questions** 
	- **Program Design and Implementation Effectiveness** 
		- Did the program close-out process occur as planned?
	- **Program Participation** 
		- **How many homes received audits? How many homes received shell measures? Did** participation meet expectations? If not, why?

#### $2.2$ Evaluation Tasks

Table 2 summarizes the PY9 evaluation activities conducted for the HES Program. We describe each activity in detail following the table.

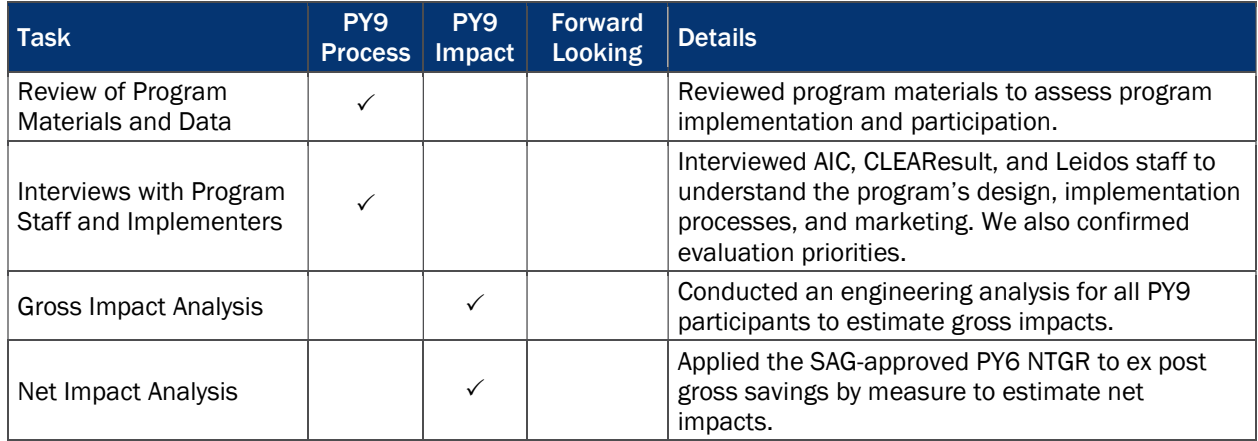

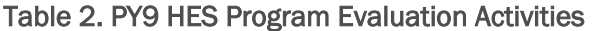

#### $2.2.1$ Review of Program Materials and Data

To understand program implementation and marketing efforts, the evaluation team reviewed the PY9 implementation plan. To assess participation, we reviewed the program-tracking database.

#### $2.2.2$ Interviews with Program Staff and Implementers

We conducted in-depth interviews with one AIC program staff person, one member of the CLEAResult implementation team, and one member of the Leidos team. The purpose of these interviews was to gain insight into whether the program close-out process was implemented according to plan.

#### $2.2.3$ Impact Analysis

To determine the gross impacts associated with the HES Program, we applied the savings algorithms and variable assumptions from the IL-TRM V5.0 to information provided in the program-tracking database. We outline the algorithms used to calculate all evaluated gross program savings in Appendix A along with all input variables.

The evaluation team calculated PY9 ex post net impacts by applying SAG-approved PY6 NTGRs to ex post gross savings by measure. Table 3 summarizes the measure-level NTGRs used to calculate PY9 HES Program net savings.

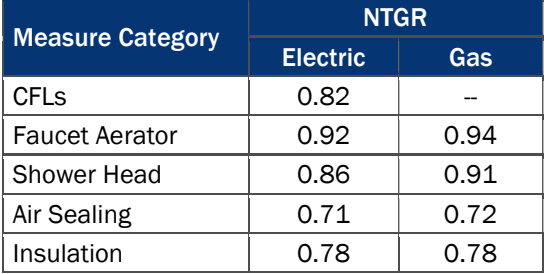

### Table 3. NTGRs by Measure Category

#### $2.3$ Sources and Mitigation of Error

Table 4 provides a summary of possible sources of error associated with the evaluation of the HES Program. We discuss each item in detail below.

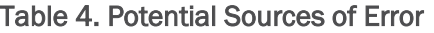

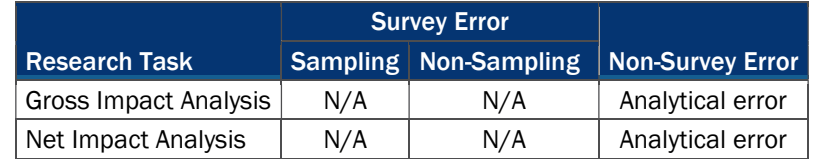

### Analytical Error

It is possible that analytical error could exist within the impact analysis tasks. For instance, there could be errors in the input and analysis of data or the characterization of results. As with any evaluation, we took precautions to limit the possibility of this sort of error:

- Gross Impact Calculations: We applied the IL-TRM calculations to the participant data in the programtracking database to calculate gross impacts. To minimize analytical errors, a separate team member reviewed all impact calculations to verify their accuracy.
- Net Impact Calculations: We applied the PY6 measure-level NTGRs to gross savings to obtain PY9 program net savings.

# 3. Detailed Evaluation Findings

The following sections present detailed findings from the PY9 evaluation of the HES Program.

#### $3.1$ Program Design and Implementation

The HES Program was discontinued at the end of PY8 because the program was not going to be cost effective moving forward (the program had an anticipated prospective TRC score of less than one). As a result, in PY9, AIC worked with trade allies to complete pending projects and held in-person meetings with concerned trade allies who had committed to completing projects with customers prior to the discontinuation of the program. While, as expected, some trade allies were not pleased with AIC's decision to discontinue the HES Program, all three program staff we interviewed noted that the support provided to trade allies in closing-out projects was generally well-received and that the close-out process went smoothly. However, per AIC program staff, some of the pending projects were not completed because the program only ran for the first two months of PY9.

#### $3.2$ Program Participation and Measure Installation

## **Participation**

In PY9, the HES Program reached 70 unique participants. As shown in Table 5, over half of those participants received only an audit, which included the direct installation of program measures, while the remaining participants (49%) completed only building shell retrofits.

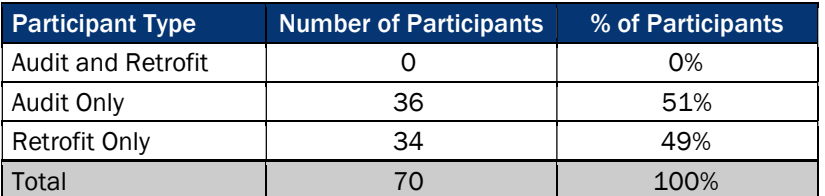

## Table 5. Overview of Participation

#### $3.3$ Impact Assessment

The evaluation team applied savings algorithms from the IL-TRM V5.0 using program-tracking database inputs and applied in-service rates (ISRs) from IL-TRM V5.0 to estimate program gross savings. To assess net impacts, the evaluation team applied the Illinois SAG-approved PY6 NTGR to ex post gross impacts.

#### $3.3.1$ Measure Verification

The program offers a variety of measures to participants, including direct install measures and building shell measures. To determine the verified measure quantities, the evaluation team applied ISRs provided in the IL-TRM V5.0 to ex ante measure quantities. Table 6 summarizes the quantity of installed measures based on the team's review of the program-tracking database.

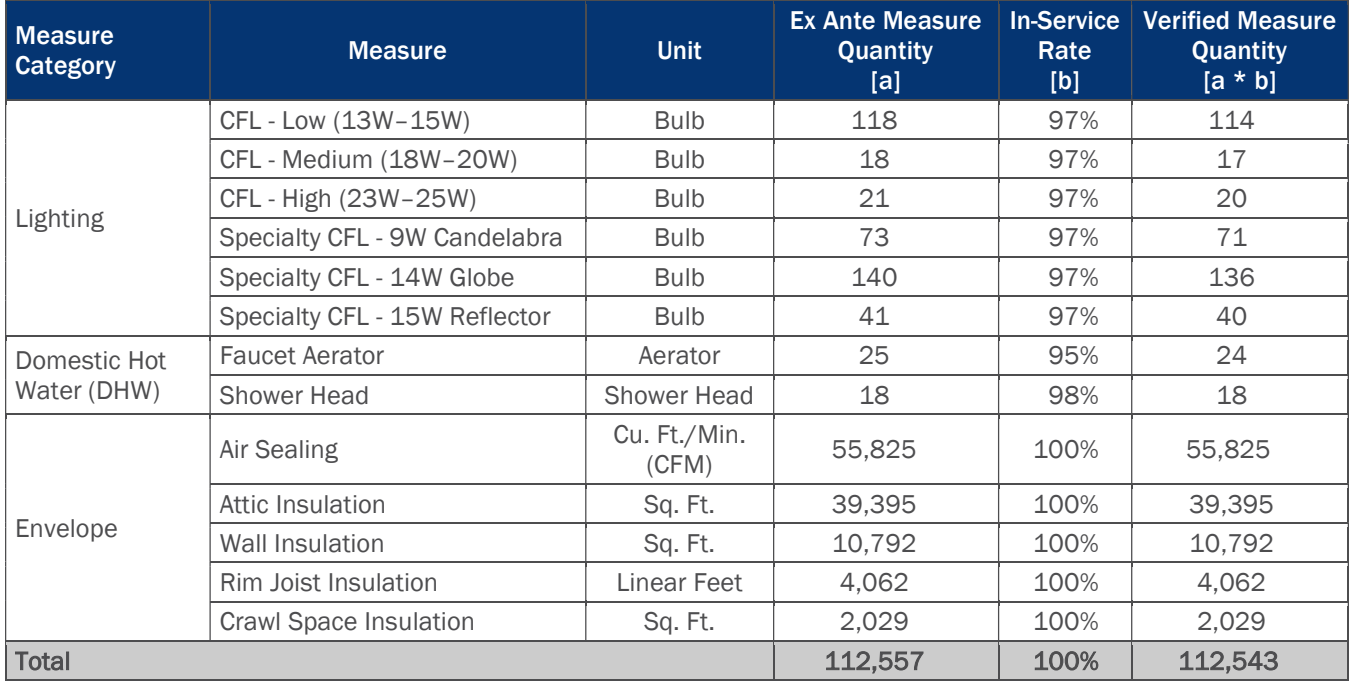

## Table 6. PY9 HES Program Verified Measure Quantities

#### $3.3.2$ Ex Post Gross Impact Results

The total ex post gross impacts for the PY9 HES Program are 39,114 kWh, 18.85 kW, and 10,997 therm savings. As shown in Table 7, there is close alignment between the ex ante and ex post gross impacts with gross realization rates of 92% for electric savings, 91% for demand savings, and 92% for therm savings.

#### Table 7. PY9 HES Program Gross Impacts

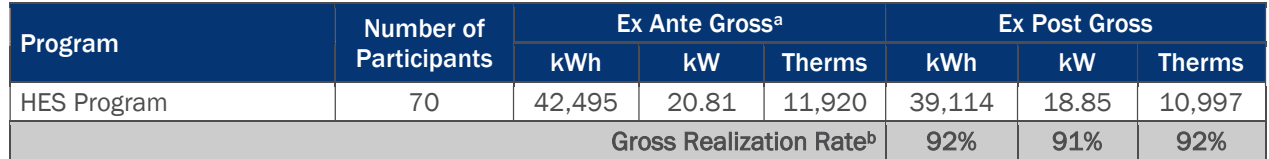

<sup>a</sup> Source of ex ante savings: PY9 program-tracking database.

<sup>b</sup> Gross Realization Rate = ex post gross value/ex ante gross value.

Table 8 summarizes the ex post gross electric impacts results by measure.

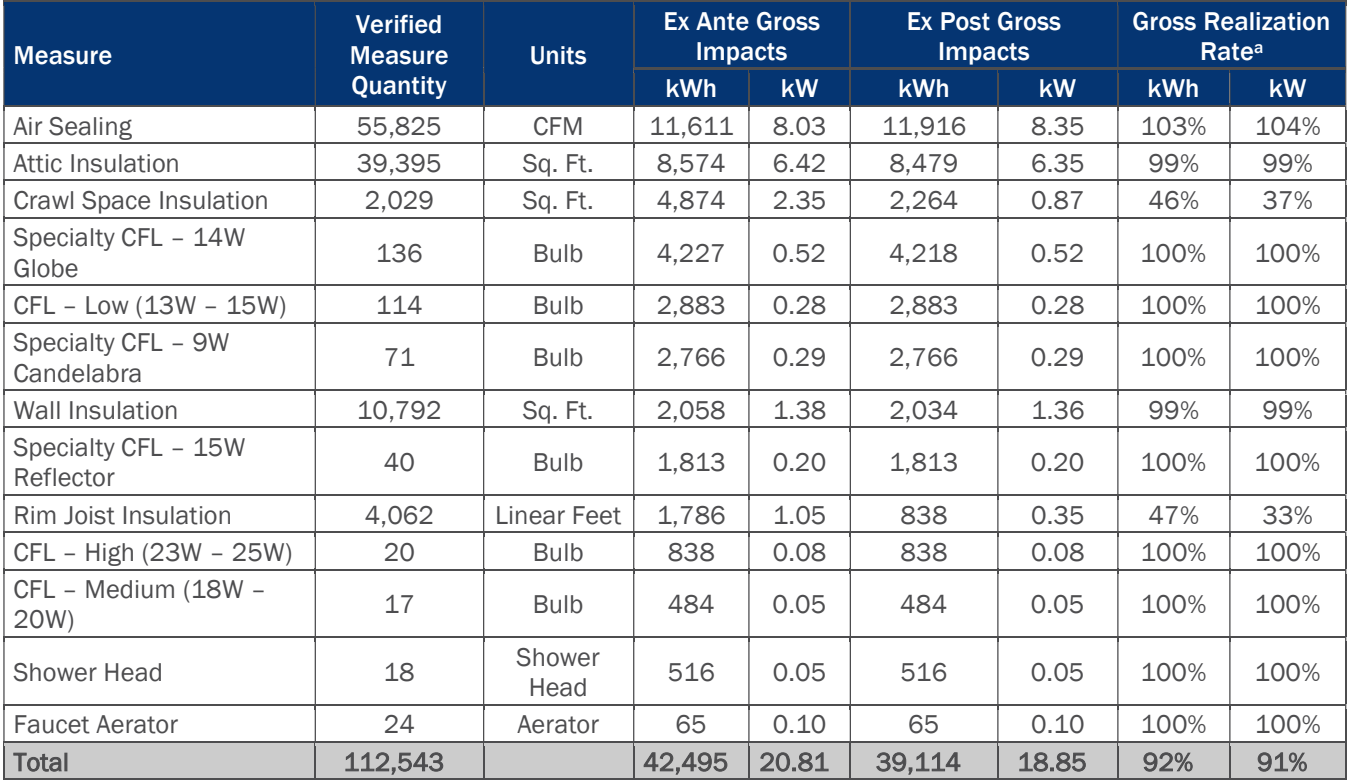

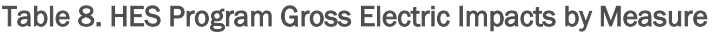

Note: Numbers may not total due to rounding.

<sup>a</sup> Gross Realization Rate = ex post gross value/ex ante gross value.

Table 9 summarizes the ex post gross therm impacts results by measure.

### Table 9. HES Program Gross Therm Impacts by Measure<sup>a</sup>

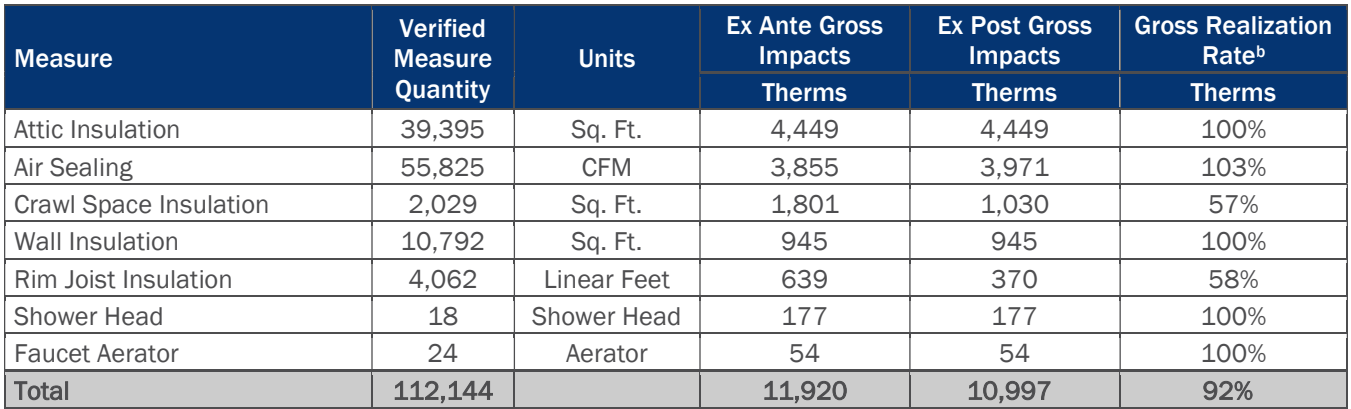

Note: Numbers may not total due to rounding.

<sup>a</sup> This table excludes lighting measures since ex post impact analysis does not include waste heat penalties.

 $b$  Gross Realization Rate = ex post gross value/ex ante gross value.

Differences in ex post and ex ante gross savings stem from differences in input values for the savings algorithms for each measure. In particular, differences in the inputs for air sealing and attic insulation measures have the largest impact on program-level realization rates as these measures account for 30% and 22% of the total program energy savings, respectively. Table 10 summarizes the source of differences between ex ante and ex post gross savings for measures with realization rates that differ from 100%.

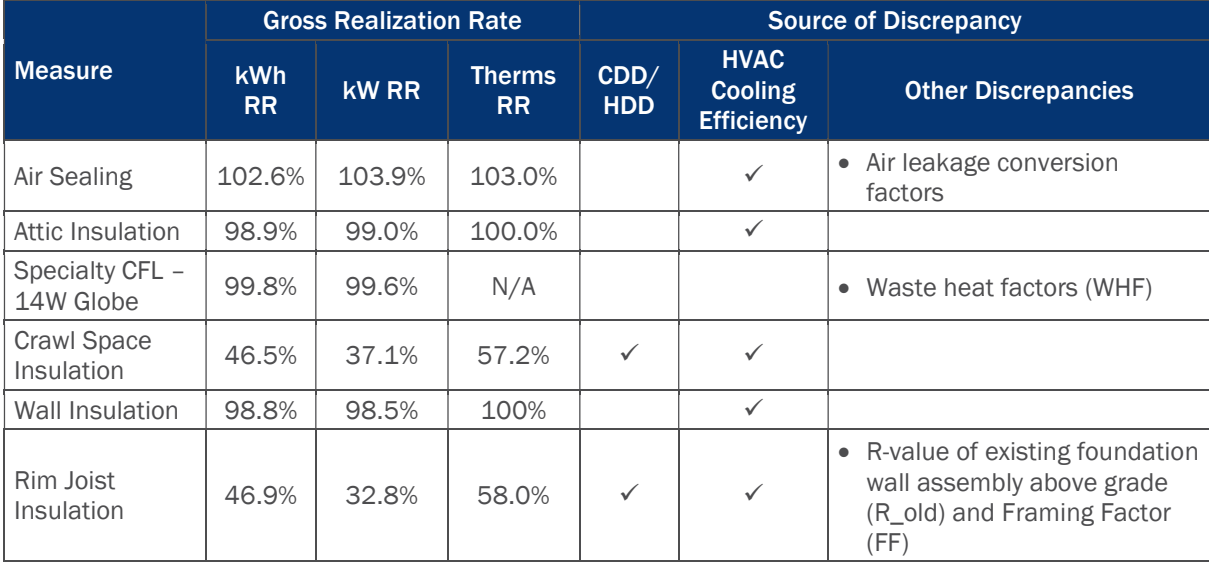

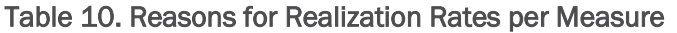

a Cooling Degree Days (CDD) and Heating Degree Days (HDD)

Through our discussions with the implementer, we identified the sources of the differences between ex ante and ex post savings. Note that while certain inputs may increase savings, others decrease savings. The combination of all inputs brings about the overall realization rate for a specific measure. We describe the differences in the ex ante and ex post savings calculations in detail below.

■ Cooling Degree Days (CDD) and Heating Degree Days (HDD): For crawl space and rim joist insulation measures, the implementer applied IL-TRM V5.0 CDD and HDD values for conditioned spaces to calculate ex ante savings. However, based on discussions with the implementer, and our understanding of the baseline conditions, the evaluation team applied unconditioned CDD and HDD values consistent with the IL-TRM V5.0 and consistent with how we have handled these measures in previous program years. We used this same approach for rim joist insulation projects. As a result, ex post estimates are 42.1% to 62.1% smaller than ex ante analysis (see Table 11).

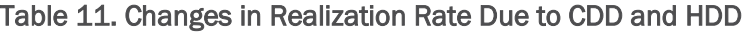

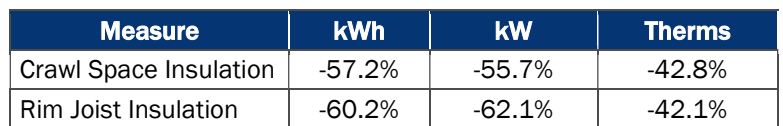

**HVAC Cooling Efficiency:** For projects with unknown cooling equipment age, the implementer applied a weighted average cooling efficiency of 11.05 SEER based on an assumed mix of cooling equipment age. In the ex post analysis, the evaluation team used the cooling equipment age provided within the program-tracking database to assign the appropriate cooling efficiency as stated in the IL-TRM V5.0. For participants without cooling equipment age, the evaluation team applied an average of 11.65 SEER, derived from participants with cooling equipment age (n=31). For several projects where the cooling equipment is a central air conditioner manufactured in 2015, the implementer applied an

efficiency of 14 SEER instead of 13 SEER as prescribed by the IL-TRM V5.0. Differences in HVAC cooling efficiencies minimally impacted air sealing and insulation results.

- **Air Leakage Conversion Factors:** For projects with an unknown number of floors, the implementer used IL-TRM V5.0 N\_cool and N\_heat values for a 1.5–story home located in Springfield to calculate ex ante savings. For the ex post analysis, the evaluation team calculated an average N cool and N heat value using values prescribed in the IL-TRM V5.0 for each climate zone. We applied the average value for projects with unknown number of floors based on the project location. Differences in air leakage conversion factors only impacted air sealing measures. As a result, ex post estimates are 3.5% higher for energy savings and 3.0% higher for gas savings compared to ex ante analysis.
- Waste heat factors for energy and demand: The implementer applied IL-TRM V5.0 waste heat factors for cooled location (1.06 for energy and 1.11 for demand) to calculate ex ante savings for all specialty CFL – 14W globe measures. However, one of the specialty CFL measures was installed in an uncooled home. For the ex post analysis, we therefore applied waste heat factors of 1.0 for energy and 1.0 for demand as prescribed by the IL-TRM V5.0 to bulbs that are installed in uncooled locations. Differences in waste heat factors decreased ex post energy savings by less than 1%.
- **R-value of existing foundation wall assembly above grade:** For the ex ante analysis of rim joist insulation measures, the implementer applied an R\_old value of 3 instead of 3.18 that was agreed upon between the implementer and the evaluation team. As a result, ex post demand savings are 6.9% smaller than ex ante demand savings.
- **Framing Factor:** Ex ante demand savings for rim joist insulation measures omitted the framing factor of 0.05. As a result, ex post demand savings are 5% smaller than ex ante demand savings.

#### $3.3.3$ Ex Post Net Impacts Results

To determine the overall net savings associated with the HES Program, the evaluation team applied the SAGapproved PY6 NTGRs to ex post gross savings. As a result, the program achieved a net realization rate of 91% for kWh, 90% for kW, and 92% for therms (see Table 12). Notably, there is a slight difference in ex ante and ex post realization rates because ex ante analysis applied unrounded NTGRs while ex post analysis applied the values in Table 3.

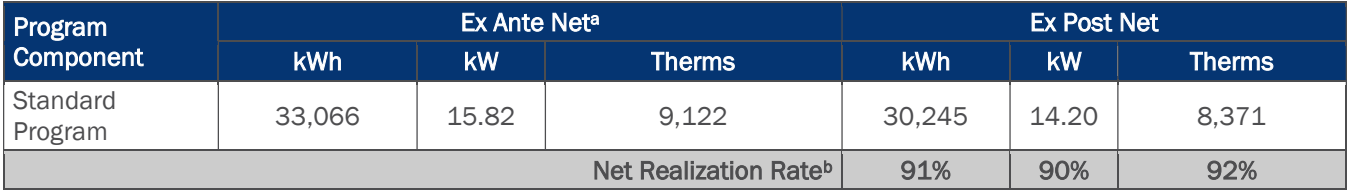

#### Table 12. PY9 HES Program Net Impacts

<sup>a</sup> Source of ex ante savings: PY9 program-tracking database.

<sup>b</sup> Net Realization Rate = ex post net value/ex ante net value.

# 4. Conclusions and Recommendations

The HES Program ended in PY9 and as a result, the key goal for the program during its two months of operation was to work closely with trade allies to complete any outstanding projects. According to program staff, the close-out process went smoothly, was completed within budget and without any lingering issues. The program also wrapped up with high gross and net savings realization rates.

# Appendix A. Engineering Analysis Algorithms

In PY9, the impact evaluation efforts estimated gross impact savings for the HES Program by applying savings algorithms from the IL-TRM V5.0 using the information provided in the program-tracking database. We present the algorithms and input variables used to calculate all evaluation program savings below.

## A.1 CFL Algorithms

The evaluation team determined ex post lighting savings using the algorithms below. All variable assumptions are from the IL-TRM V5.0 unless otherwise referenced.

#### Equation 1. Standard and Specialty CFL Algorithms

Energy Savings: ΔkWh = ((WattsBase - WattsEE)/1,000) \* ISR \* Hours \* WHF<sub>e</sub>

Demand Savings:  $\Delta$ kW = ((WattsBase - WattsEE)/1,000) \* ISR \* WHF<sub>d</sub> \* CF

Where:

WattsBase  $=$  Wattage of existing equipment

#### Table 13. Baseline Wattages for Lighting Measures

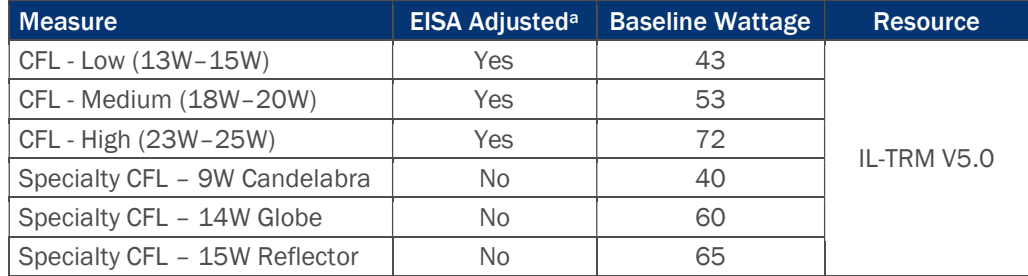

<sup>a</sup> The Energy Independence and Security Act of 2007 (EISA) schedule requires baseline adjustments to measures with incandescent baseline wattages of 100W (as of June 2012), 75W (as of June 2013), and 60W (as of June 2014).

 $WattsEE$  = Wattage of installed CFL

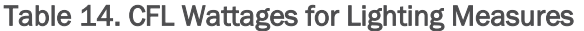

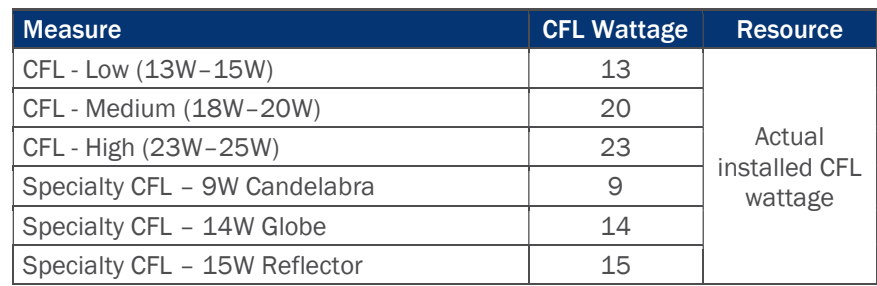

 $ISR = In-service rate of installed CFLs =  $96.9\%$$ 

Hours = Annual operating hours

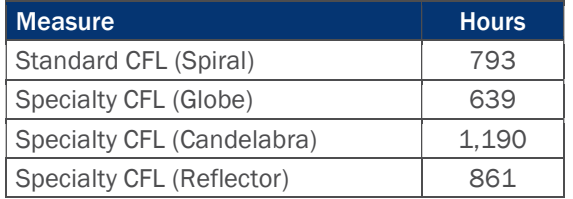

#### Table 15. Annual Hours of Use for Lighting Measures

 $WHF<sub>e</sub>$  = Waste heat factor for energy (accounts for cooling savings from efficient lighting)

#### Table 16. Waste Heat Factors for Energy

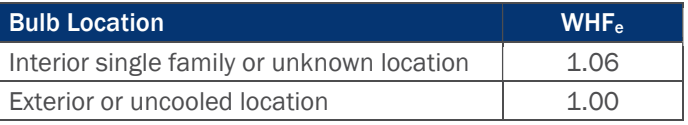

 $WHF<sub>d</sub>$  = Waste heat factor for demand (accounts for cooling savings from efficient lighting)

#### Table 17. Waste Heat Factors for Demand

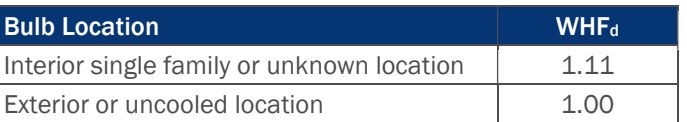

CF = Summer peak coincidence factor

#### Table 18. Coincidence Factors for Lighting Measures

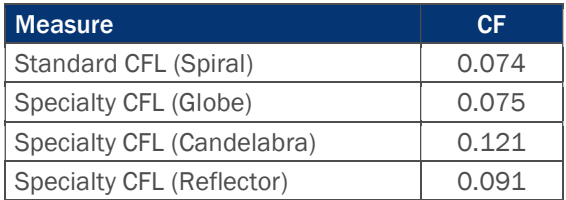

## A.2 Lighting Measures Heating Penalty

The evaluation team determined gas heating penalties for all lighting measures using the algorithm below. Based on the agreement between the Illinois Commerce Commission (ICC) and AIC, we do not include heating penalties in the ex post energy savings, but will include this in the data for the PY9 cost-effectiveness analysis.

#### Equation 2. Heating Penalty Algorithm

Gas Heating Penalty: ∆therms = - (((WattsBase – WattsEE)/1,000) \* ISR \* Hours \* HF \* 0.03412)/η Heat

Where:

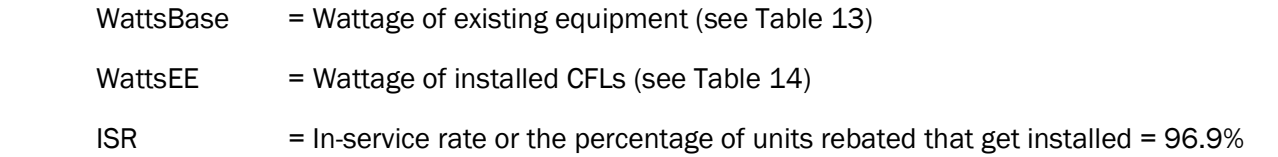

Hours  $=$  Annual operating hours (see Table 15)

 $HF = Heating Factor = 0.49$ 

 $nHeat = Efficiency of heating equipment = 0.70 AFUE$ 

Table 19 summarizes the heating penalties for the six lighting measures offered through the program.

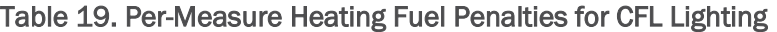

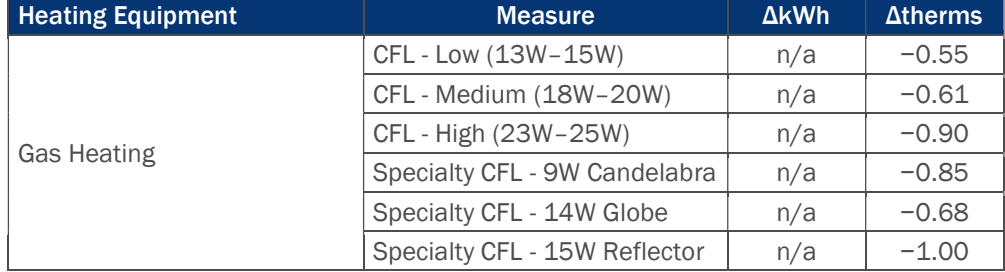

## A.3 Water Heating Conservation Measure Algorithms

The evaluation team determined ex post water heating conservation measure savings using the algorithms below. All variable assumptions are from the IL-TRM V5.0 unless otherwise referenced.

#### Equation 3. Low-Flow Shower Head Algorithms

Energy Savings:  $\Delta$ kWh = %ElectricDHW \* ((GPM\_base \* L\_base - GPM\_low \* L\_low) \* Household \* SPCD \* 365.25/SPH) \* EPG\_electric \* ISR

Demand Savings: ΔkW = ΔkWh/Hours \* CF

Therm Savings: ∆Therms = %FossilDHW \* ((GPM\_base \* L\_base - GPM\_low \* L\_low) \* Household \* SPCD \* 365.25/SPH) \* EPG\_gas \* ISR

#### Equation 4. Low-Flow Faucet Aerator Algorithms

Energy Savings:  $\Delta$ kWh = %ElectricDHW \* ((GPM\_base \* L\_base - GPM\_low \* L\_low) \* Household \* 365.25 \*DF/FPH) \* EPG\_electric \* ISR

#### Demand Savings: ΔkW = ΔkWh/Hours \* CF

Therm Savings: ∆Therms = %FossilDHW \* ((GPM\_base \* L\_base - GPM\_low \* L\_low) \* Household \* 365.25 \* DF/FPH) \* EPG\_gas \* ISR

Where:

%ElectricDHW = 100% if electric water heater, 0% if gas water heater

- %GasDHW = 100% if gas water heater, 0% if electric water heater
- GPM\_base = Flow rate of the baseline shower head or faucet aerator in gallons per minute (GPM) (see Table 20)

#### GPM\_low = As-used flow rate of the low-flow shower head or faucet aerator (see Table 20)

#### Table 20. GPM for Water Heating Measures

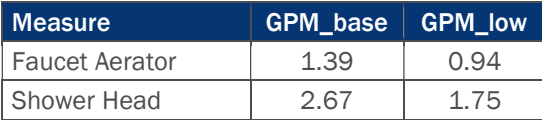

L\_base  $=$  Length (in minutes) per baseline shower head or baseline faucet (see Table 21)

 $L_l$ ow = Length (in minutes) per low-flow shower head or low-flow faucet (see Table 21)

#### Table 21. L\_base for Water Heating Measures

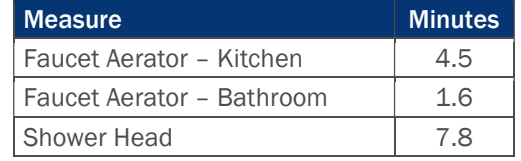

- Household  $=$  Average number of people per household = 2.56
- $SPCD =$  Showers per capita per day = 0.60
- SPH = Shower heads per household for single family homes = 1.79
- DF = Drain factor (see Table 22

#### Table 22. Drain Factor for Faucet Aerators

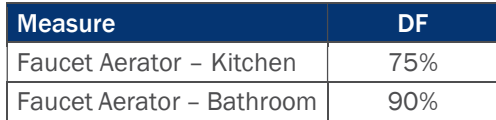

#### FPH = Faucets per household for single-family homes (see Table 23)

#### Table 23. Faucets Per Household

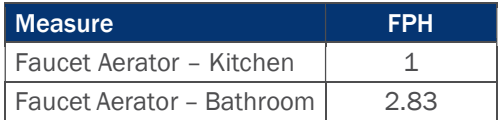

- EPG electric  $=$  Energy per gallon (EPG) of hot water supplied by electric water heater (see Table 24)
- $EPG\_gas$  = Energy per gallon of hot water supplied by gas water heater (see Table 24)

#### Table 24. EPG for Water Heating Measures

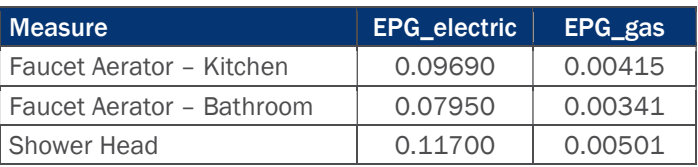

#### ISR = In-Service Rate of installed low-flow shower heads or low-flow aerators

#### Table 25. ISR for Water Heating Measures

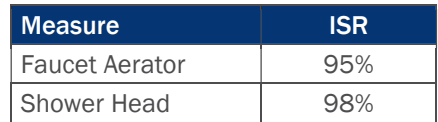

Hours = Annual recovery hours for shower head or faucet use for single family homes

#### Table 26. Hours for Water Heating Measures

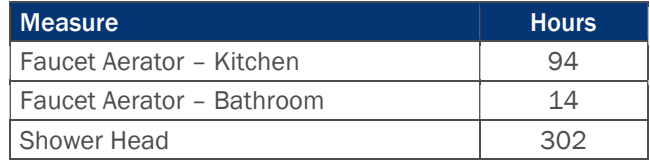

CF = Summer peak coincidence factor

#### Table 27. Coincidence Factors for Water Heating Measures

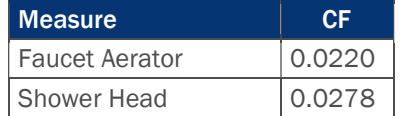

## Air Sealing Algorithms

The evaluation team determined ex post air sealing savings using the algorithms below. All variable assumptions are from the IL TRM V5.0 unless otherwise referenced.

#### Equation 5. Air Sealing Algorithms

Energy Savings: ΔkWh = ΔkWh\_cooling + ΔkWh\_heating

 $\Delta$ kWh\_cooling = [(((CFM50\_existing - CFM50\_new)/N\_cool) \* 60 \* 24 \* CDD \* DUA \* 0.018)/(1,000 \* ηCool)] \* LM

 $\Delta$ kWh\_heating (electric heat) = (((CFM50\_existing - CFM50\_new)/N\_heat) \* 60 \* 24 \* HDD \* 0.018)/(ηHeat \* 3,412)

Demand Savings: ΔkW = (ΔkWh\_cooling/FLH\_cooling) \* CF

Gas Savings (gas heat):  $\triangle$ Therms = (((CFM50\_existing - CFM50\_new)/N\_heat) \* 60 \* 24 \* HDD \* 0.018)/(ηHeat \* 100,000)

 $\Delta$ kWh\_heating (gas heat furnace fan run time reduction) =  $\Delta$ Therms \* F<sub>e</sub> \* 29.3

Where:

CFM\_existing = Infiltration at 50 Pascals as measured by blower door before air sealing

CFM\_new = Infiltration at 50 Pascals as measured by blower door after air sealing

### N\_cool = Conversion factor from leakage at 50 Pascal to leakage at natural conditions (applied per participant based on project location and height of home)<sup>1</sup>

### Table 28. N\_cool by Climate Zone and Number of Stories

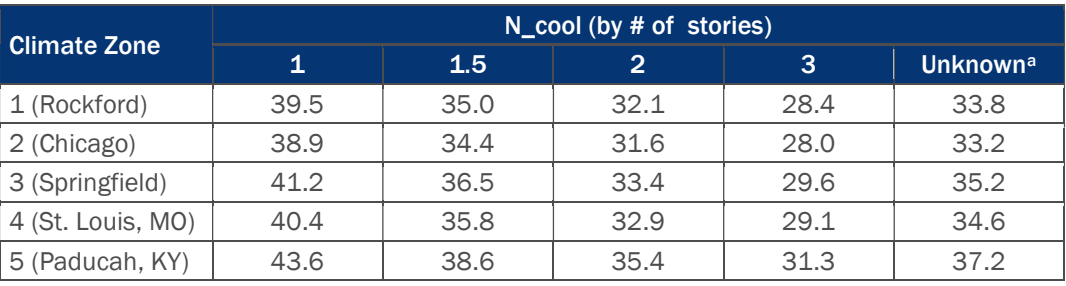

<sup>a</sup> An average of N\_cool values for 1, 1.5, 2, and 3 stories

CDD = Cooling Degree Days (applied per participant based on location)

Table 29. Cooling Degree Days by Climate Zone

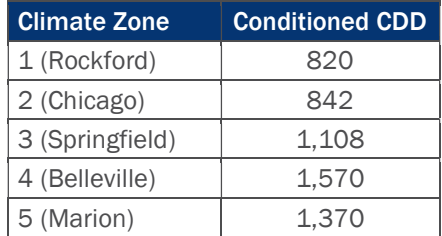

DUA = Discretionary Use Adjustment = 0.75

ηCool = Seasonal Energy Efficiency Ratio (SEER) of cooling system (applied per participant based on existing equipment age provided in database)

#### Table 30. ηCool for Air Sealing Measures

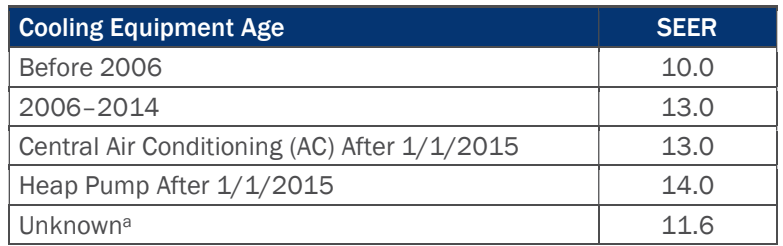

a For measures where the cooling equipment age is not provided in the database (n=2), we calculated an average cooling efficiency based on SEER values derived from measures with cooling equipment age information  $(n=31)$ .

LM  $=$  Latent Multiplier to account for latent cooling demand (applied per participant based on project location)

<sup>1</sup> For projects where the height of the home (number of stories) was not provided in the tracking database, the evaluation team applied the N\_cool value for an unknown number of stories.

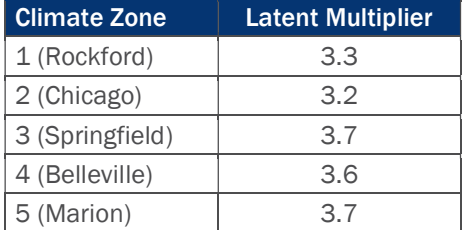

#### Table 31. Latent Multiplier by Climate Zone

N\_heat = Conversion factor from leakage at 50 Pascal to leakage at natural conditions (applied per participant based on project location and height of home)<sup>2</sup>

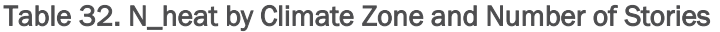

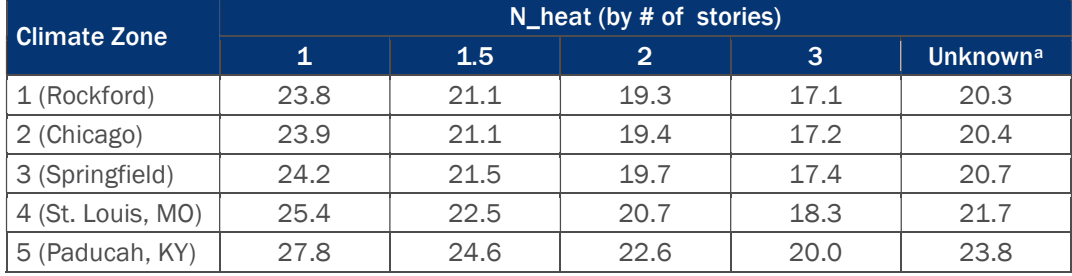

<sup>a</sup> An average of N\_heat values for 1, 1.5, 2, and 3 stories

HDD = Heating Degree Days (applied per participant based on project location)

Table 33. Heating Degree Days by Climate Zone

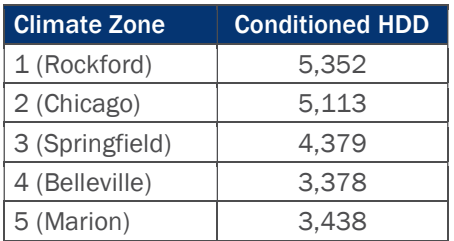

ηHeat = Efficiency of space heating equipment (applied per participant based on existing equipment age provided in database)

#### Table 34. ηHeat for Air Sealing Measures

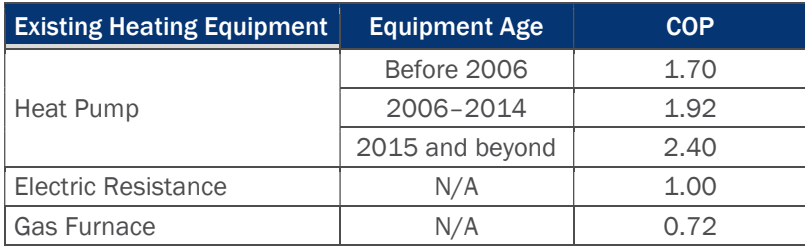

<sup>2</sup> For projects where the height of the home (number of stories) was not provided in the tracking database, the evaluation team applied the N\_heat value for an unknown number of stories.

FLH\_cooling = Full Load Cooling Hours (applied per participant based on project location)

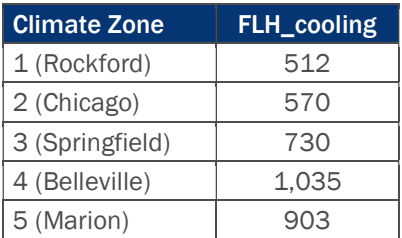

Table 35. Full Load Cooling Hours by Climate Zone

CF = Summer peak coincidence factor (varies by cooling equipment type)

Table 36. Coincidence Factors for Air Sealing Measures

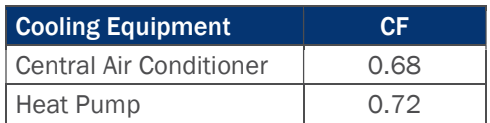

 $F_e$  = Furnace fan energy consumption as a percentage of annual fuel consumption = 3.14%

## A.5 Attic and Wall Insulation Algorithms

The evaluation team determined ex post attic and wall insulation savings using the algorithms below. All variable assumptions are from the IL-TRM V5.0 unless otherwise referenced.

Equation 6. Attic Insulation Algorithms

Energy Savings: ΔkWh = ΔkWh\_cooling + ΔkWh\_heating

 $\Delta$ kWh\_cooling = (((1/R\_old - 1/R\_new) \* A\_attic \* (1 – Framing\_factor<sub>attic</sub>)) \* 24 \* CDD \* DUA)/(1,000 \* ηCool) \* ADJWallAtticCool

Demand Savings: ΔkW = (ΔkWh\_cooling/FLH\_cooling) \* CF

Gas Savings (gas heat):  $\Delta$ Therms = (((1/R\_old - 1/R\_new) \* A\_attic \* (1 – Framing\_factor<sub>attic</sub>) \* ADJ<sub>attic</sub>) \* 24  $*$  HDD)/(nHeat  $*$  100,067 Btu/therm)  $*$  ADJ WallAtticHeat

 $\Delta$ kWh\_heating (gas heat furnace fan run time reduction) =  $\Delta$ Therms \* F<sub>e</sub> \* 29.3

Equation 7. Wall Insulation Algorithms

Energy Savings: ΔkWh = ΔkWh\_cooling + ΔkWh\_heating

 $\Delta$ kWh\_cooling = ((((1/R\_old - 1/R\_new) \* A\_wall \* (1 – Framing\_factor<sub>wall</sub>)) \* 24 \* CDD \* DUA)/(1,000 \* ηCool)) \* ADJWallAtticCoolDemand Savings: ΔkW = (ΔkWh\_cooling/FLH\_cooling) \* CF

Gas Savings (gas heat):  $\triangle I$ herms = (((1/R\_old - 1/R\_new) \* A\_wall \* (1 – Framing\_factor<sub>wall</sub>) \* ADJ<sub>wall</sub>) \* 24  $*$  HDD)/(nHeat  $*$  100,067 Btu/therm)  $*$  ADJ WallAtticHeat

 $\Delta$ kWh\_heating (gas heat furnace fan run time reduction) =  $\Delta$ Therms \* F<sub>e</sub> \* 29.3

Where:

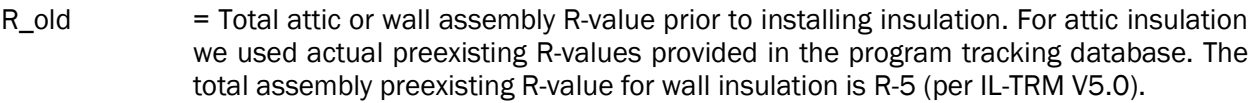

- R\_new = Total attic or wall assembly R-value after the installation of additional insulation. For attic insulation we used actual post-retrofit R-values provided in the program tracking database. The total assembly R-value for wall insulation is R-16 (which includes R-5 [uninsulated wall] and added R-11).
- $A_w$ wall  $=$  Total area of insulated wall (sq. ft.)
- $A<sub>__</sub>$  attic  $=$  Total area of insulated attic (sq. ft.)

Framing factor = Adjustment to account for area of framing

Table 37. Framing Factors for Attic and Wall Areas

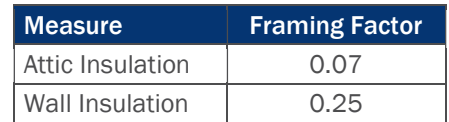

- ADJ<sub>WallAtticCool</sub> = Adjustment for cooling savings from basement wall insulation to account for prescriptive engineering algorithms over claiming savings = 80%
- $ADJ$ WallAtticHeat = Adjustment for wall and attic insulation to account for prescriptive engineering algorithms over claiming savings = 60%
- CDD = Cooling Degree Days (applied per participant based on project location)

Table 38. Cooling Degree Days by Climate Zone

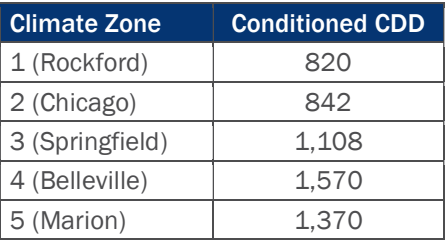

DUA = Discretionary Use Adjustment = 0.75

ηCool = SEER of cooling system (applied per participant based on existing equipment age provided in database)

#### Table 39. ηCool for Attic and Wall Insulation Measures

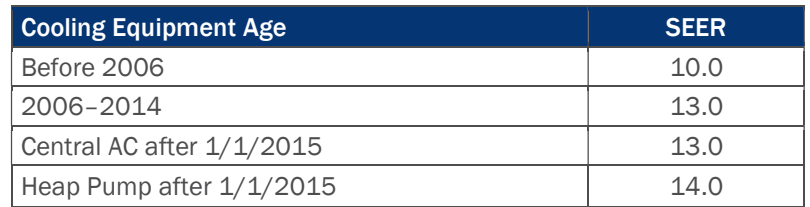

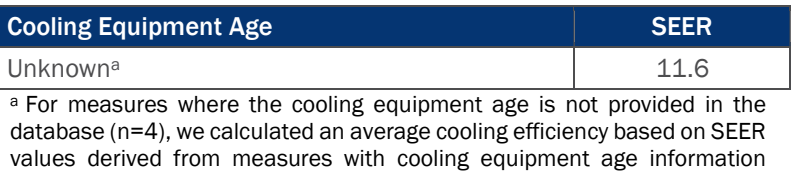

(n=31).

HDD = Heating Degree Days (applied per participant based on project location)

#### Table 40. Heating Degree Days by Climate Zone

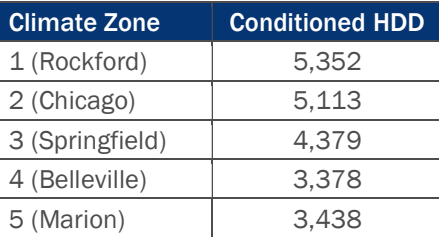

### ηHeat = Efficiency of space heating equipment (applied per participant based on existing equipment age provided in database)

Table 41. ηHeat for Attic and Wall Insulation Measures

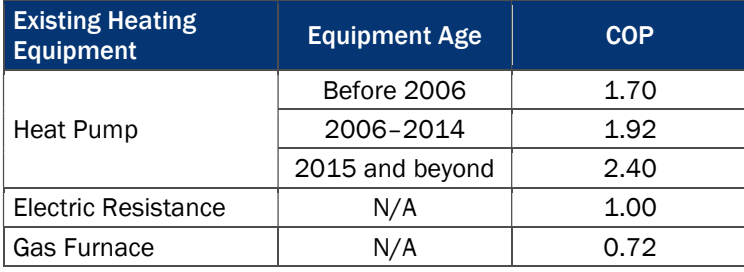

FLH\_cooling = Full Load Cooling Hours (applied per participant based on project location)

### Table 42. FLH\_cooling by Climate Zone

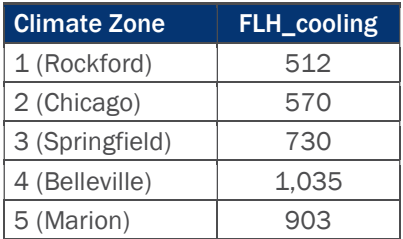

CF = Summer peak coincidence factor (varies by cooling equipment type)

#### Table 43. Coincidence Factors for Attic and Wall Insulation Measures

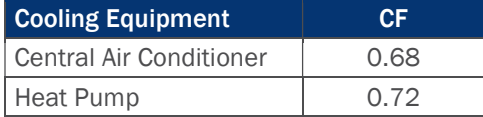

 $F<sub>e</sub>$  = Furnace fan energy consumption as a percentage of annual fuel consumption = 3.14%

#### Rim Joist Insulation Algorithms  $A.6$

The evaluation team calculated ex post rim joist insulation savings using the algorithms below. The IL-TRM does not provide algorithms specifically for rim joists; therefore, we applied the basement sidewall insulation algorithms to determine rim joist savings. All variable assumptions are from the IL-TRM V5.0 unless otherwise referenced.

#### Equation 8. Rim Joist Insulation Algorithms

Energy Savings: ΔkWh = ΔkWh\_cooling + ΔkWh\_heating

 $\Delta$ kWh\_cooling = (((((1/R\_old\_AGRimJoist) – (1/(R\_added + R\_old\_AGRimJoist))) \* L\_rimjoist \* H\_rimjoist \* (1 – Framing\_factor)) \* 24 \*CDD \* DUA)/(1,000 \* ηCool)) \*ADJ<sub>basementcool</sub>

 $\Delta$ kWh\_heating (electric heat) = (((((1/R\_old\_AG<sub>RimJoist</sub>) –(1/(R\_added + R\_old\_AG<sub>RimJoist</sub>))) \* L\_rimjoist \* H\_rimjoist  $*(1 - Framing_factor)) * 24*HDD)/(3,412 * nHeat) * ADJ<sub>basementheat</sub>)$ 

Demand Savings: ΔkW = (ΔkWh\_cooling/FLH\_cooling) \* CF

Gas Savings (gas heat):  $\Delta$ Therms = (((( $(1/R\_old\_AG_{RimJoist})$ ) – $(1/(R\_added + R\_old\_AG_{RimJoist}))$  \* L\_rimjoist \* H\_rimjoist \* (1 – Framing\_factor)) \*  $24*HDD)/(100,067$  \* nHeat) \* ADJ<sub>basementheat</sub>)

 $\Delta$ kWh\_heating (gas heat furnace fan run time reduction) =  $\Delta$ Therms \* F<sub>e</sub> \* 29.3

#### Where:

 $R_{\text{coll}}$   $\Delta G_{\text{RimJoist}}$  = R-value of existing foundation wall assembly above grade

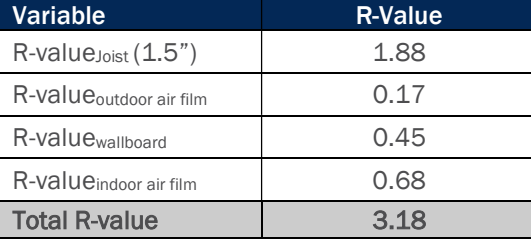

Table 44. Rim Joist above Grade R-Value

Source: ASHRAE Fundamentals, 2013 Section 27.3.

- $R$ \_added  $= R$ -value of additional insulation (per implementer) = R-11
- $L$ <sub>rimjoist</sub> = Total linear feet of installed insulation (ft.)
- H\_rimjoist  $=$  Height of floor joist in which insulation is installed = 0.85 ft. (average of 2x10 and 2x12 framing)
- Framing factor  $=$  Adjustment to account for area of framing  $= 0.05$  (average of joists going from front to back to house  $(1.5"$  for every  $16" = 0.094$ ) and the continuous joists from side-to-side (0).
- ADJ<sub>basementcool</sub> = Adjustment for cooling savings to account for prescriptive engineering algorithms over claiming savings = 0.80
- $ADJ<sub>basementheat</sub>$  = Adjustment for heating savings to account for prescriptive engineering algorithms over claiming savings = 0.60
- CDD = Cooling Degree Days (applied per participant based on project location)

Table 45. Cooling Degree Days by Climate Zone

Climate Zone Unconditioned CDD 1 (Rockford) 263 2 (Chicago) 281 3 (Springfield) 436 4 (Belleville) 538 5 (Marion) 570

DUA = Discretionary Use Adjustment = 0.75

ηCool = SEER of cooling system (applied per participant based on existing equipment age provided in database)

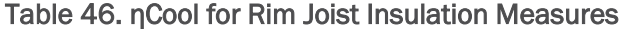

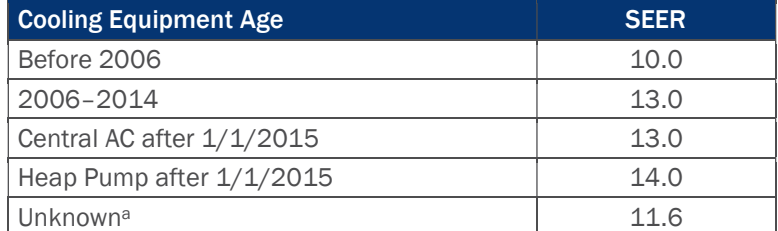

<sup>a</sup> For measures where the cooling equipment age is not provided in the database (n=2), we calculated an average cooling efficiency based on SEER values derived from measures with cooling equipment age information  $(n=31)$ .

HDD = Heating Degree Days (applied per participant based on project location)

#### Table 47. Heating Degree Days by Climate Zone for Unconditioned Basement

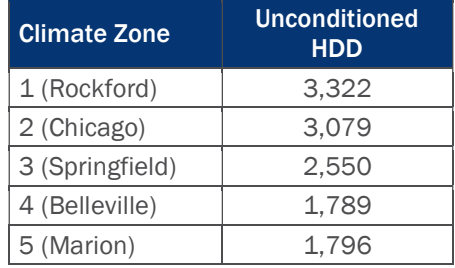

ηHeat = Efficiency of space heating equipment (applied per participant based on existing equipment age provided in database)

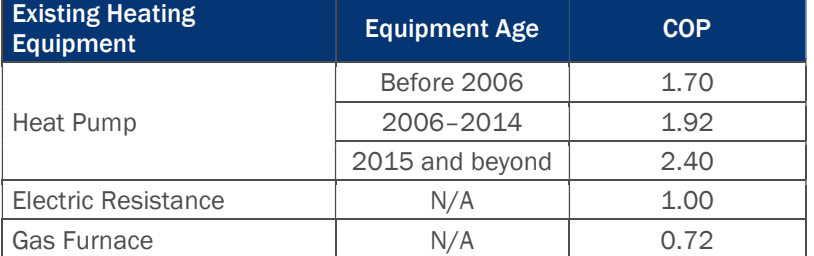

### Table 48. ηHeat for Rim Joist Insulation Measures

FLH\_cooling = Full Load Cooling Hours (applied per participant based on project location)

## Table 49. FLH\_cooling by Climate Zone

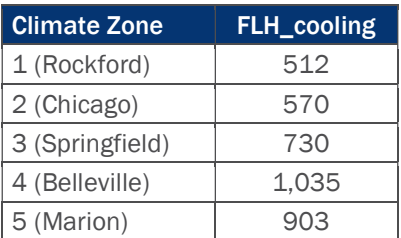

CF = Summer Peak Coincidence Factor (varies by cooling equipment type)

#### Table 50. Rim Joist Insulation Coincidence Factors

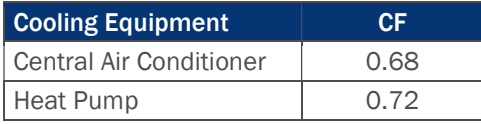

 $F<sub>e</sub>$  = Furnace fan energy consumption as a percentage of annual fuel consumption = 3.14%

## A.7 Crawl Space Insulation Algorithms

The evaluation team calculated the ex post crawl space insulation savings using the algorithms below. All variable assumptions are from the IL-TRM V5.0 unless otherwise referenced.

#### Equation 9. Crawl Space Insulation Algorithms

Energy Savings: ΔkWh = ΔkWh\_cooling + ΔkWh\_heating

 $\Delta$ kWh\_cooling = (((((1/R\_old\_AG) –(1/(R\_added + R\_old\_AG))) \* LF \* H\_AG \* (1 – Framing\_factor)) \* 24  $*CDD * DUA$ /(1,000  $*$  ηCool))  $*ADJ_{cool}$ 

 $\Delta$ kWh\_heating (electric heat) =  $[((((1/R\_old\_AG)-(1/(R\_added + R\_old\_AG))) * LF * H\_AG * (1 -$ Framing\_factor)) +((1/R\_old\_BG - (1/R\_added + R\_old\_BG))) \* LF \* H\_BG \* (1 - Framing\_factor))) \*  $24*HDD/(3,412 * nHeat) * ADJ<sub>heat</sub>)$ 

Demand Savings: ΔkW = (ΔkWh\_cooling/FLH\_cooling) \* CF

Gas Savings (gas heat):  $\triangle$ Therms = [(((((1/R\_old\_AG)-(1/(R\_added + R\_old\_AG)))\* LF \* H\_AG \* (1 – Framing\_factor)) +((1/R\_old\_BG - (1/R\_added + R\_old\_BG))) \* LF \* H\_BG \* (1 - Framing\_factor))) \*  $24*HDD]/(100,067 * \eta$ Heat) \* ADJ<sub>heat</sub>)

 $\Delta$ kWh\_heating (gas heat furnace fan run time reduction) =  $\Delta$ Therms \* F<sub>e</sub> \* 29.3

#### Where:

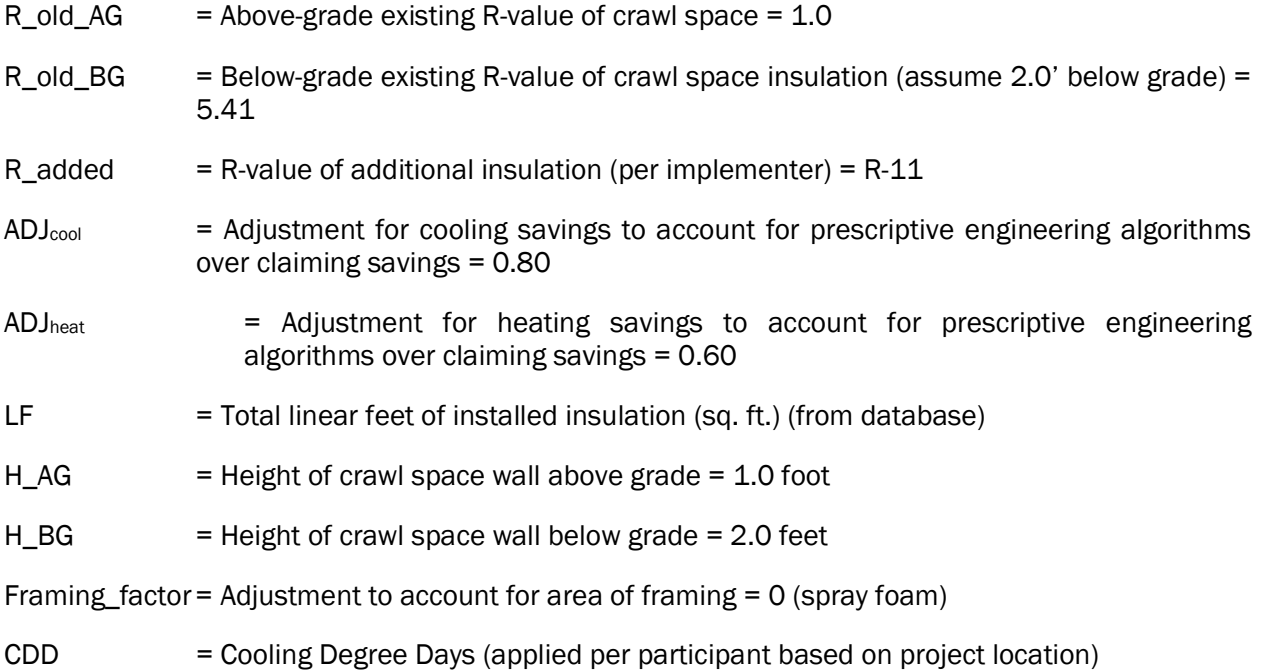

#### Table 51. Cooling Degree Days by Climate Zone

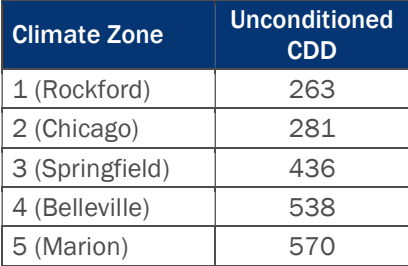

DUA = Discretionary Use Adjustment = 0.75

ηCool = SEER of cooling system (applied per participant based on existing equipment age provided in database)

#### Table 52. ηCool for Crawl Space Insulation Measures

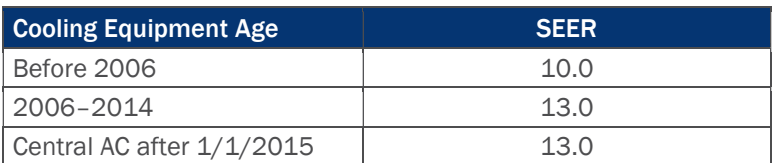

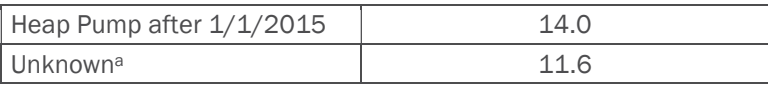

a For measures where the cooling equipment age is not provided in the database (n=2), we calculated an average cooling efficiency based on SEER values derived from measures with cooling equipment age information  $(n=31)$ .

HDD = Heating Degree Days (applied per participant based on project location)

Table 53. Heating Degree Days by Climate Zone for Unconditioned Basement

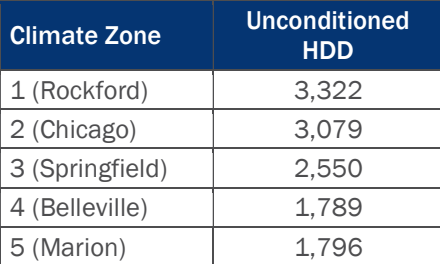

ηHeat = Efficiency of space heating equipment (applied per participant based on existing equipment age provided in database)

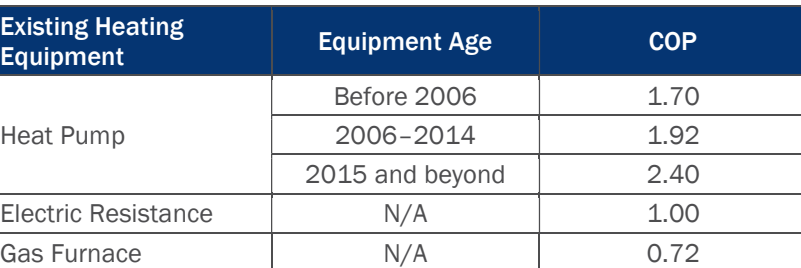

#### Table 54. ηHeat for Crawl Space Insulation Measures

FLH\_cooling = Full Load Cooling Hours (applied per participant based on project location)

#### Table 55. FLH\_cooling by Climate Zone

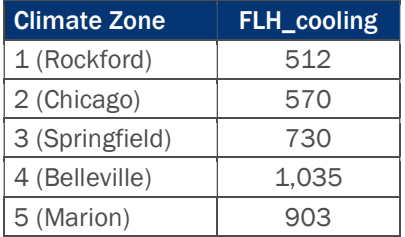

CF = Summer Peak Coincidence Factor (varies by cooling equipment type)

#### Table 56. Crawl Space Insulation Coincidence Factors

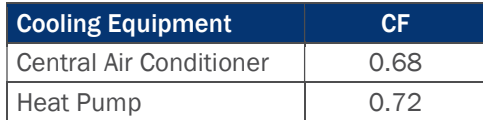

- 
- $F_e$  = Furnace fan energy consumption as a percentage of annual fuel consumption = 3.14%

# Appendix B. Cost-Effectiveness Inputs

Table 57 presents total gross impacts for AIC cost-effectiveness calculations. These values differ from those included in the main report due to the inclusion of heating penalties for lighting measures.3 Overall, the application of waste heat factors reduces total gross therm savings by 3%.

|                                                 | <b>kWh</b> | kW    | <b>Therms</b> |
|-------------------------------------------------|------------|-------|---------------|
| Gross Savings                                   | 39.114     | 18.85 | 10.997        |
| Lighting Heating Penalty                        |            |       | $-284$        |
| <b>Total Gross Savings with Heating Penalty</b> | 39.114     | 18.85 | 10.713        |

Table 57. PY9 HES Program Gross Impacts (Including Heating Penalties)

## Lighting Heating Penalty

The inclusion of waste heat factors for lighting is based on the concept that heating loads are increased to supplement the reduction in heat that was once provided by the existing lamp type. We applied the heating penalty to 385 lamps based on heating fuel type and installed lamp type. The heating fuel type is natural gas for 73% (281 lamps) of the installed lighting measures. For the remaining 104 lamps with unknown space heating fuel types, we applied waste heat factors assuming gas heating as directed per the IL-TRM V5.0. We did not apply a heating penalty for non-gas and non-electric heating measures. The total heating penalty for lighting measures is 284 therms.

<sup>3</sup> Heating penalties are not included in savings calculations for goal attainment purposes per AIC and ICC Staff agreement.

## For more information, please contact:

Hannah Arnold Managing Director

510 214 0183 tel 510 444 5222 fax harnold@opiniondynamics.com

1 Kaiser Plaza, Suite 445 Oakland, CA 94612

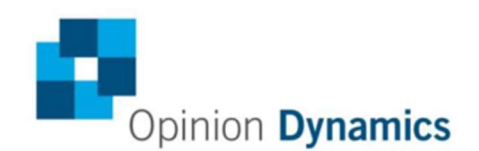

**Boston | Headquarters** 

617 492 1400 tel<br>617 497 7944 fax<br>800 966 1254 toll free

San Francisco Bay

510 444 5050 tel 510 444 5222 fax

1000 Winter St 1 Kaiser Plaza, Suite 445<br>Waltham, MA 02451 0akland, CA 94612